## **API**連携認証(利用登録)

## API連携認証(利用登録)

手順1 **API** 連携認証(利用登録)

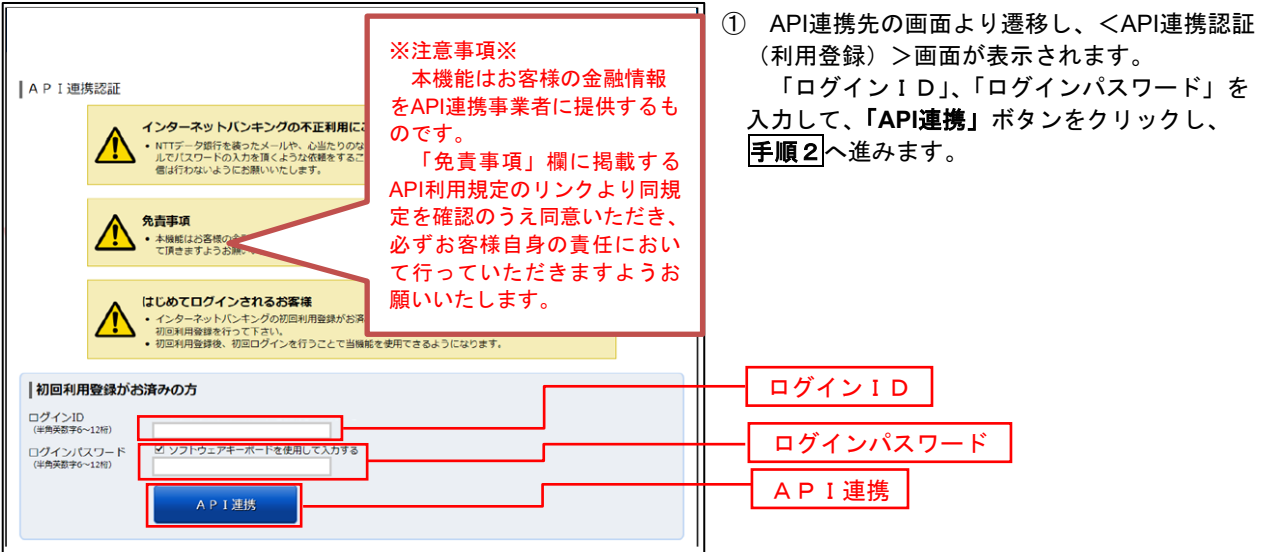

## 手順2 **API** 連携認証(利用登録)(追加認証)

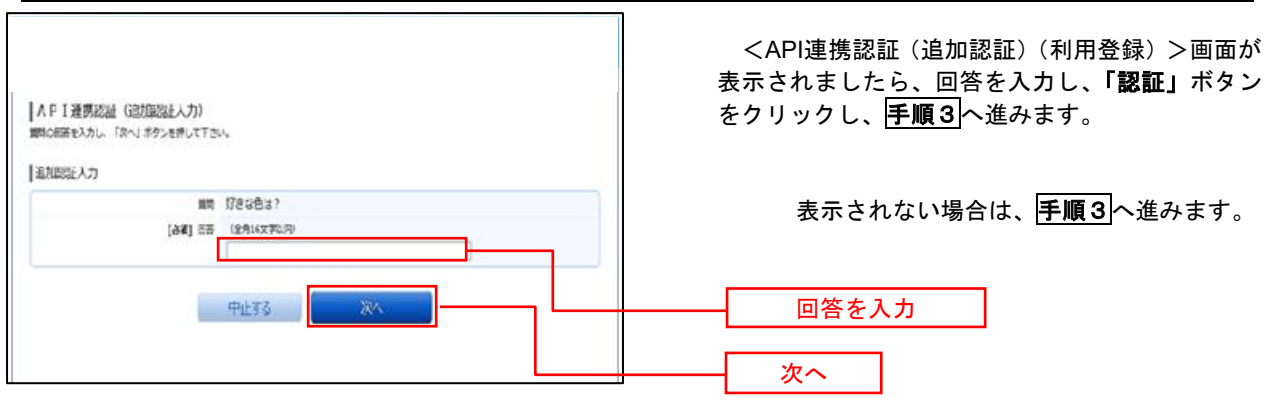

## 手順3 **API** 連携認証(利用登録)(情報連携認可)

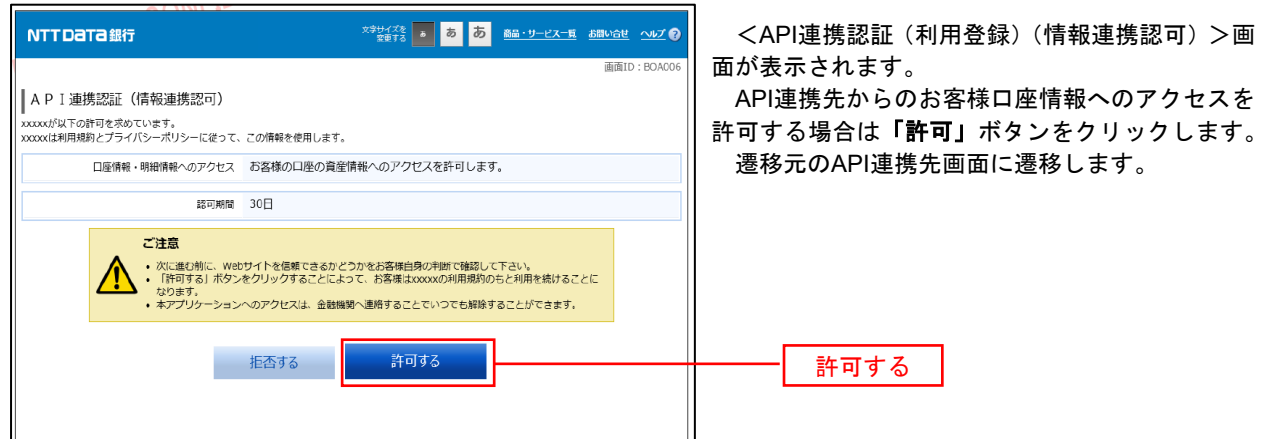